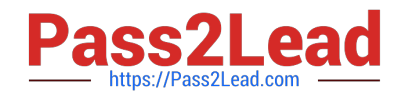

# $C2150-508^{Q&As}$

IBM Endpoint Manager V9.0 Fundamentals

# **Pass IBM C2150-508 Exam with 100% Guarantee**

Free Download Real Questions & Answers **PDF** and **VCE** file from:

**https://www.pass2lead.com/c2150-508.html**

100% Passing Guarantee 100% Money Back Assurance

Following Questions and Answers are all new published by IBM Official Exam Center

**C** Instant Download After Purchase

**83 100% Money Back Guarantee** 

- 365 Days Free Update
- 800,000+ Satisfied Customers  $603$

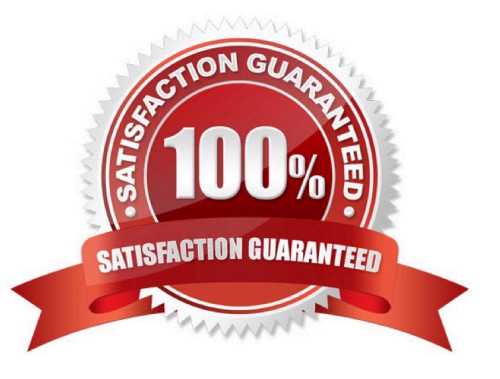

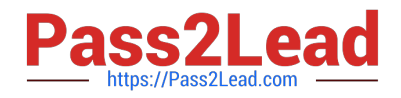

#### **QUESTION 1**

A non-master operator has rights to create custom content. His manager wants him to create a baseline to deploy this month\\'s Windows patches. In the IBM Endpoint Manager (IEM) console he sees that there are 457 relevant Windows patches. What is the most efficient way to find only the relevant patches for the current month?

A. Search for the month and year using the Live Search feature in the I EM console.

B. Go through the list of 457 patches, find the relevant patches, right-click on them and select Add to Baseline.

C. From the IEM console locate the By Source Release Date node and select the current month\\'s relevant Windows patches.

D. Go to Tools > Create New Baseline, use the Fixlet search feature, and specify the month and year in the drop-down boxes.

Correct Answer: C

### **QUESTION 2**

Which two statements are true regarding an IBM Endpoint Manager relay?

- A. It passes content to the endpoints.
- B. It collects responses from the endpoints.
- C. It can only be installed on a Windows system.
- D. It requires a local database (MS SQL or IBM DB2).
- E. lt serves as a filter to restrict data passing to an endpoint.

Correct Answer: AB

Reference: https://www.ibm.com/developerworks/community/wikis/home?lang=en#!/wiki/Tivoli%20End point% 20Manager/page/Configuration%20Settings

#### **QUESTION 3**

How is a computer added to a manual group?

- A. Use the Manual Group wizard.
- B. Select the computer from the list view then right-click and select Add to Manual Group.
- C. Settings in the IBM Endpoint Manager (IEM) console that is specific for each operator.
- D. As a computer is added to the IEM environment, it will be added to a manually created group.

Correct Answer: B

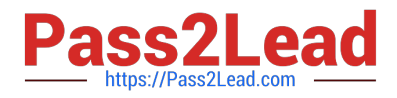

#### Reference:

https://www.ibm.com/developerworks/community/forums/html/topic?id=77777777-0000- 0000-0000000014745793 (See New Computer Group from List of Computers, 3rd point).

## **QUESTION 4**

When Send Refresh is sent to a computer (or group of computers) using the IBM Endpoint Manager (IEM) console, how does the endpoint respond?

A. The client evaluates new content and sends applicability responses back to the IEM server.

B. The client sends a heartbeat back to the IEM server and returns the results of all client settings and properties.

C. The client on the endpoint immediately resets its evaluation cycle and begins evaluating content in the evaluation cycle again.

D. The client sends a heartbeat to the IEM server. It then sends the results of any cached information to the IEM server. The client then flushes any cached information and begins evaluating all content.

Correct Answer: A

#### **QUESTION 5**

A retrieved property is configured to return results for relevant endpoints once every 24 hours. The last property result for a specific endpoint was six hours ago. The configuration has changed so the next time the result is returned, it will be different than the result from six hours ago. When will the endpoint return an updated result?

A. As soon as the client loop has completed.

B. In approximately 18 hours, if the endpoint is online.

C. There will not be a new result until the retrieved property has been deactivated and reactivated.

D. Immediately; a change in property value will cause the endpoint to upload a new result to the server.

Correct Answer: B

[C2150-508 PDF Dumps](https://www.pass2lead.com/c2150-508.html) [C2150-508 Practice Test](https://www.pass2lead.com/c2150-508.html) [C2150-508 Exam Questions](https://www.pass2lead.com/c2150-508.html)